# Erläuterungen und Beispiele zum Finanzierungsplan

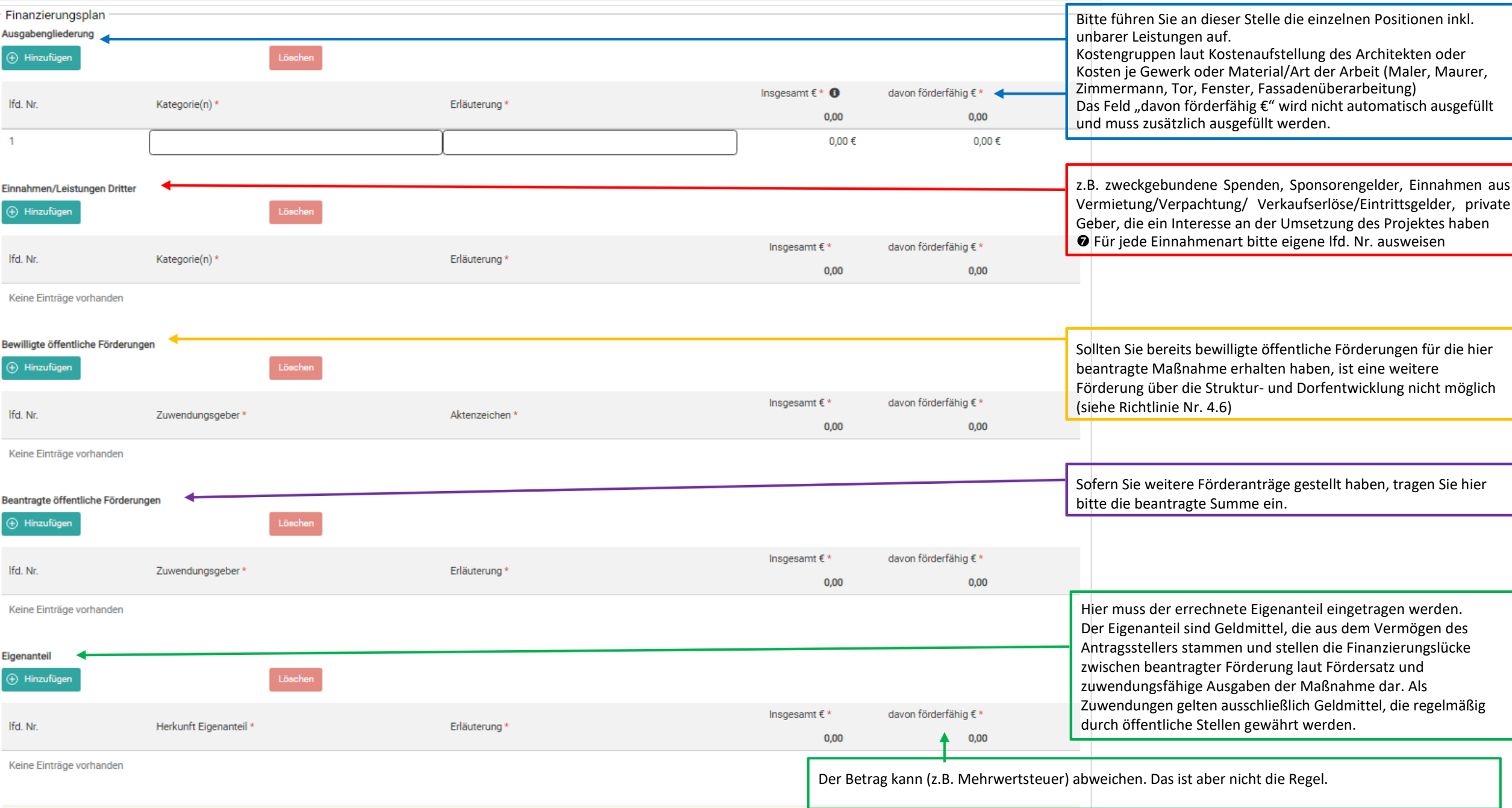

Siehe Richtlinie Nr. 2.4.5

Ohne eine Verteilung der einzelnen Summen im Finanzierungsplan kann Ihr Projekt nicht bewilligt werden.<br>Über den Button "automatische Verteilung" werden die im Bereich Finanzierungsplan angegebenen Summen in der unten steh Hinweis:

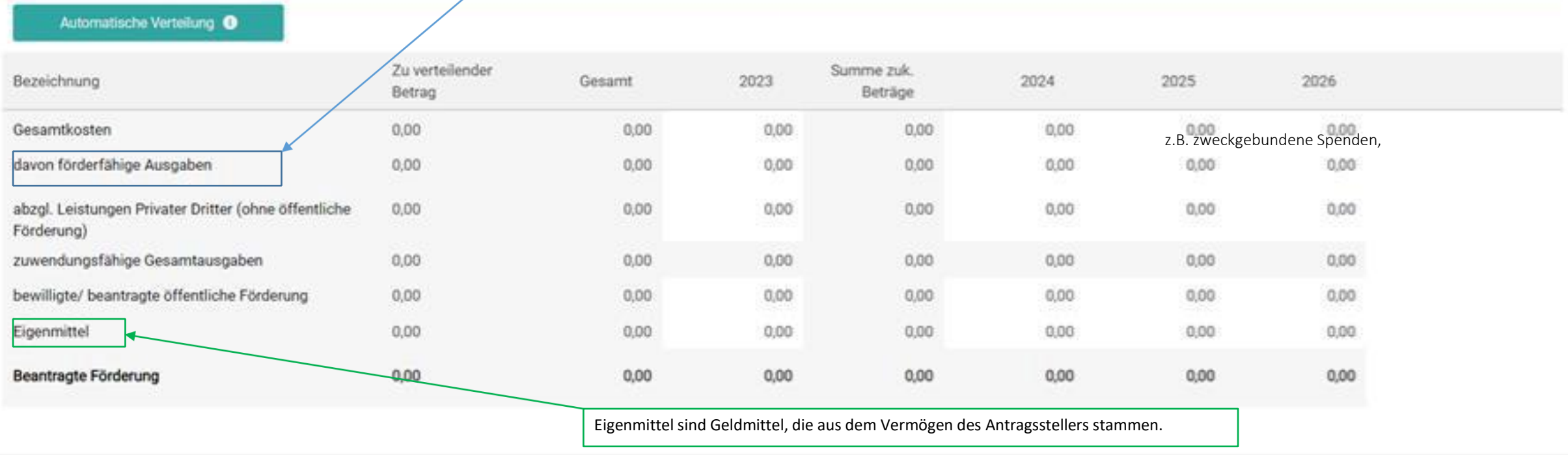

#### Weitere Angaben

Begründung zur Notwendigkeit der Maßnahme / Beschreibung der Maßnahme

u.a. Raumbedarf, Standort, Ziel, evtl. Zusammenhang mit anderen Maßnahmen, Maßnahmen desselben Aufgabenbereichs in vorhergehenden oder folgenden Jahren, alternativ Möglichkeiten, Nutzen. Sofern der hier gebotene Platz nicht ausreicht, laden Sie bitte einen Anhang hoch.

#### **Finanzierungsbeispiel I: gemeinnütziger Verein**

Die einzelnen Angaben unter den nachfolgenden Bereichen werden automatisch in die untere Tabelle übernommen! Um Eingaben zu tätigen, bitte den Button "Hinzufügen" klicken!

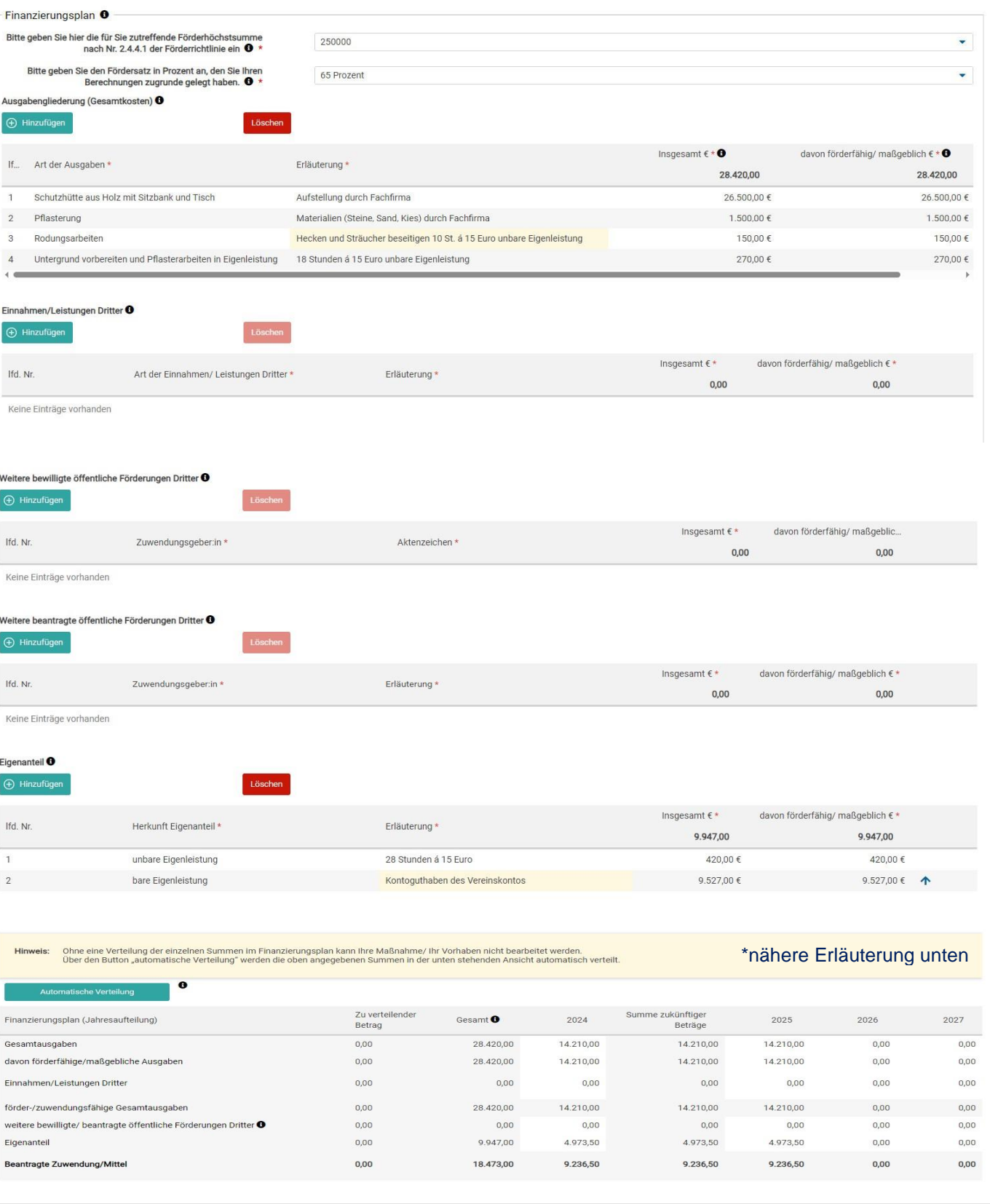

Eine Aufteilung auf das/die Kalenderjahr/e ist analog zu ihrem Durchführungszeitraum mit dem Button "Automatische Verteilung" möglich oder durch manuelle Eingabe bei den Kalenderjahren!

### **Finanzierungsbeispiel II: Kommune**

Die einzelnen Angaben unter den nachfolgenden Bereichen werden automatisch in die untere Tabelle übernommen! Um Eingaben zu tätigen, bitte den Button "Hinzufügen" klicken!

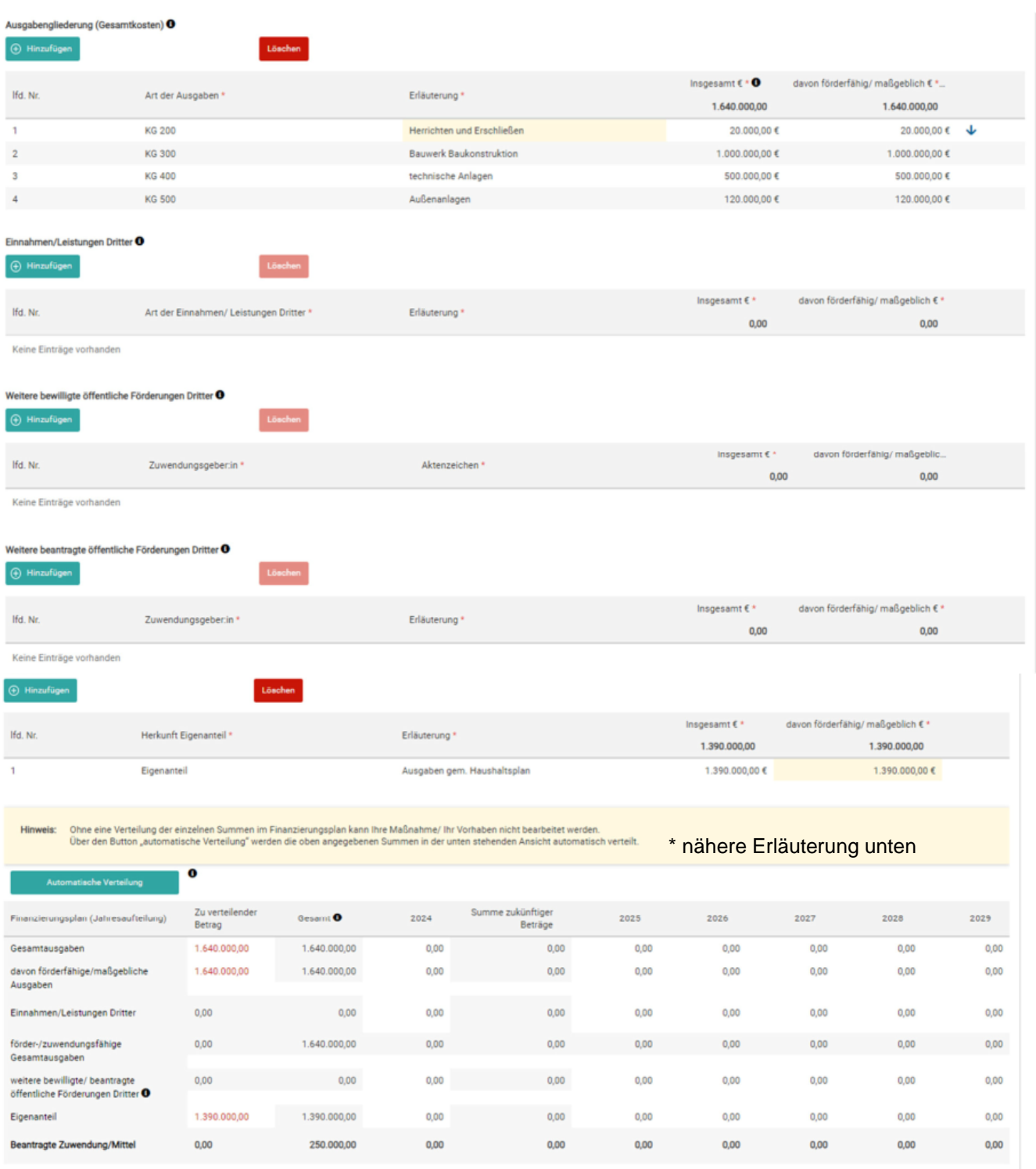

Eine Aufteilung auf das/die Kalenderjahr/e ist analog zu ihrem Durchführungszeitraum mit dem Button "Automatische Verteilung" möglich oder durch manuelle Eingabe bei den Kalenderjahren!

## **Finanzierungsbeispiel III: Privat**

Die einzelnen Angaben unter den nachfolgenden Bereichen werden automatisch in die untere Tabelle übernommen!

Um Eingaben zu tätigen, bitte den Button "Hinzufügen" klicken!

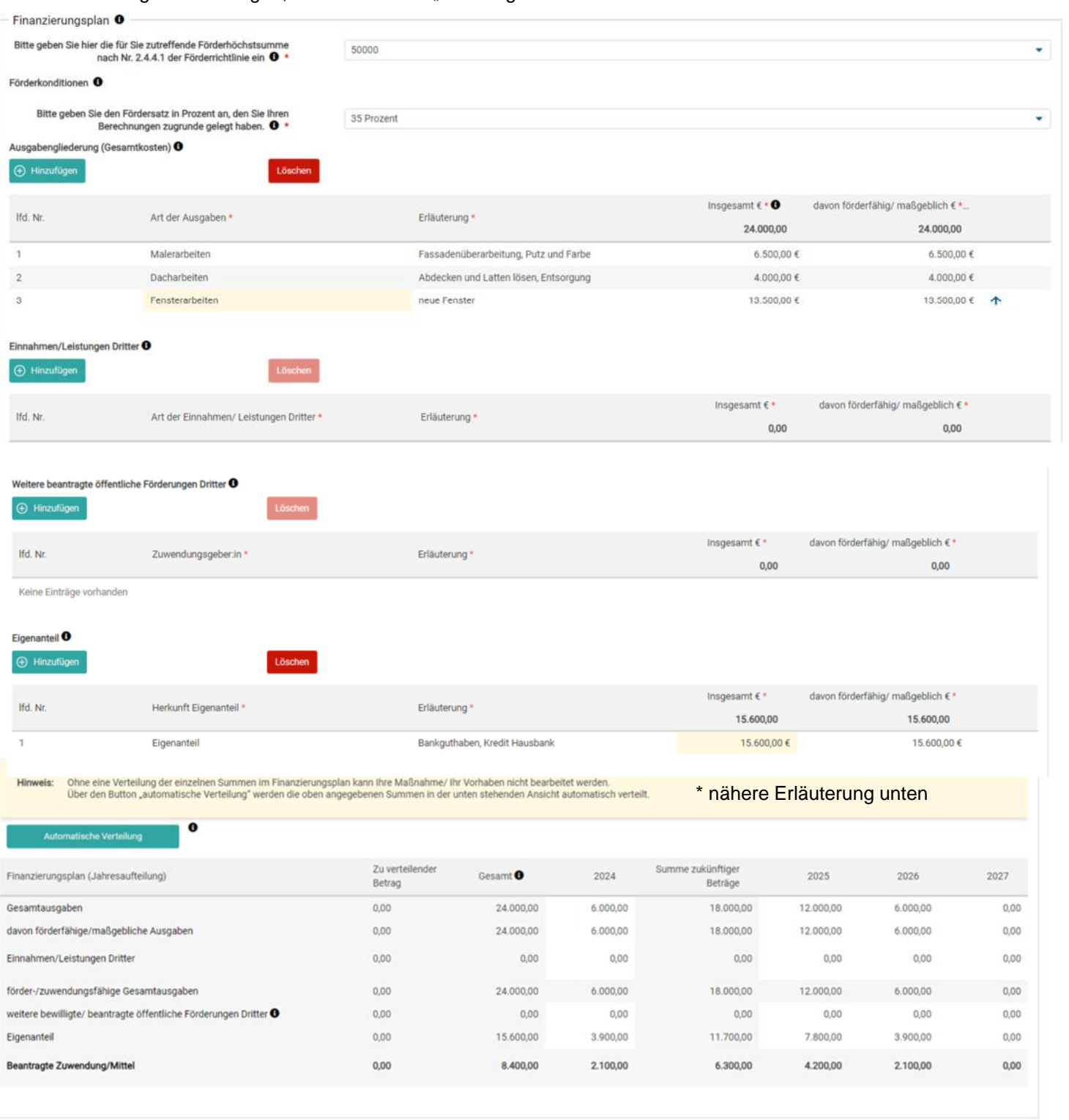

Eine Aufteilung auf das/die Kalenderjahr/e ist analog zu ihrem Durchführungszeitraum mit dem Button "Automatische Verteilung" möglich oder durch manuelle Eingabe bei den Kalenderjahren!